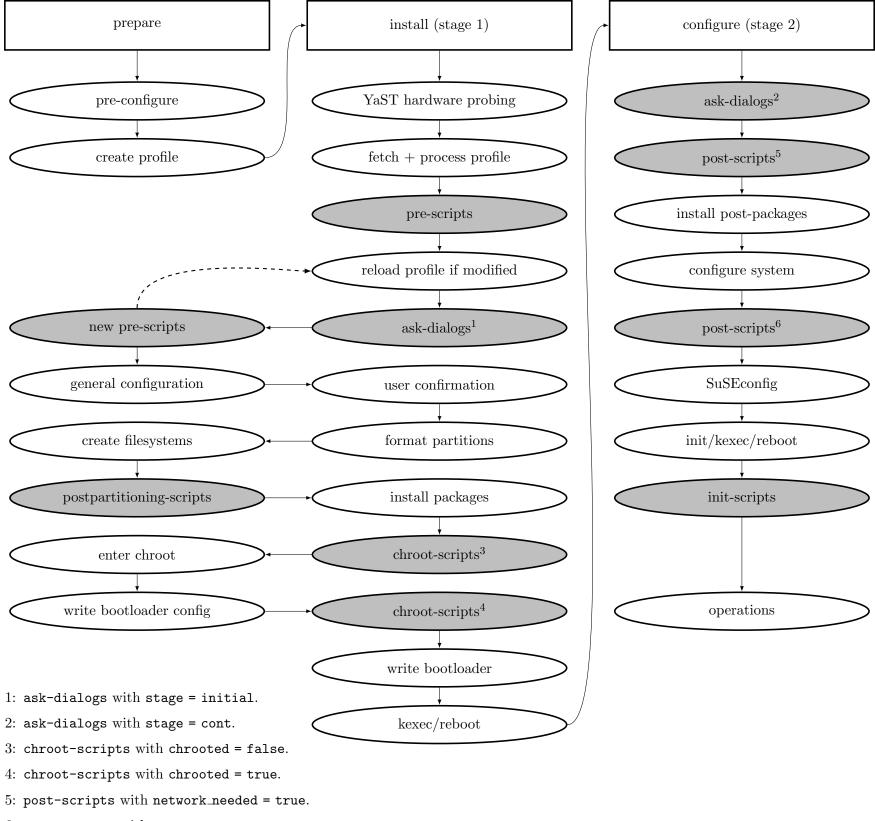

6: post-scripts with network\_needed = false.